Árvore estritamente binária

É uma árvore onde todos os nós que não são folha possuem dois filhos.

Ex.:

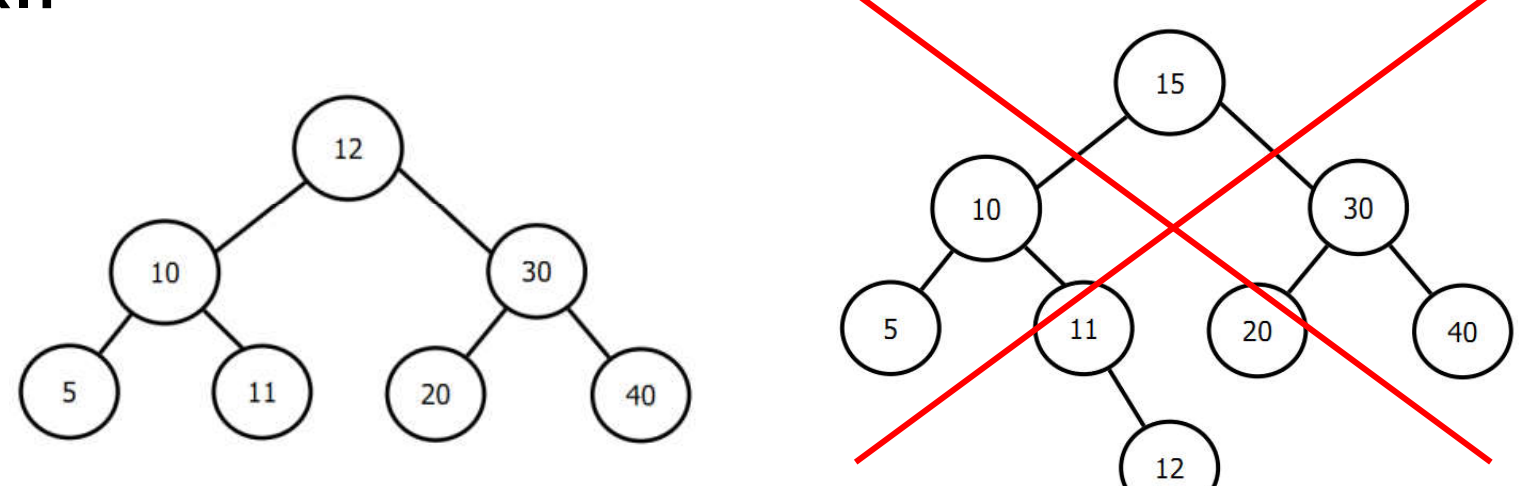

Árvore binária completa

Uma árvore binária completa de profundidade *d* é uma árvore estritamente binária onde todas as folhas estão no nível *d*.

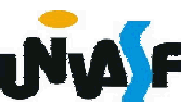

Árvore binária quase completa

Uma árvore binária de profundidade *d* será uma árvore binária quase completa se:

- 1. Cada folha da árvore estiver no nível *d* ou no nível *d*-1.
- 2. Para todo nó *nd* que possui um descendente direito no nível *d*, todo descendente esquerdo de *nd* é folha no nível *d* ou tem 2 filhos.

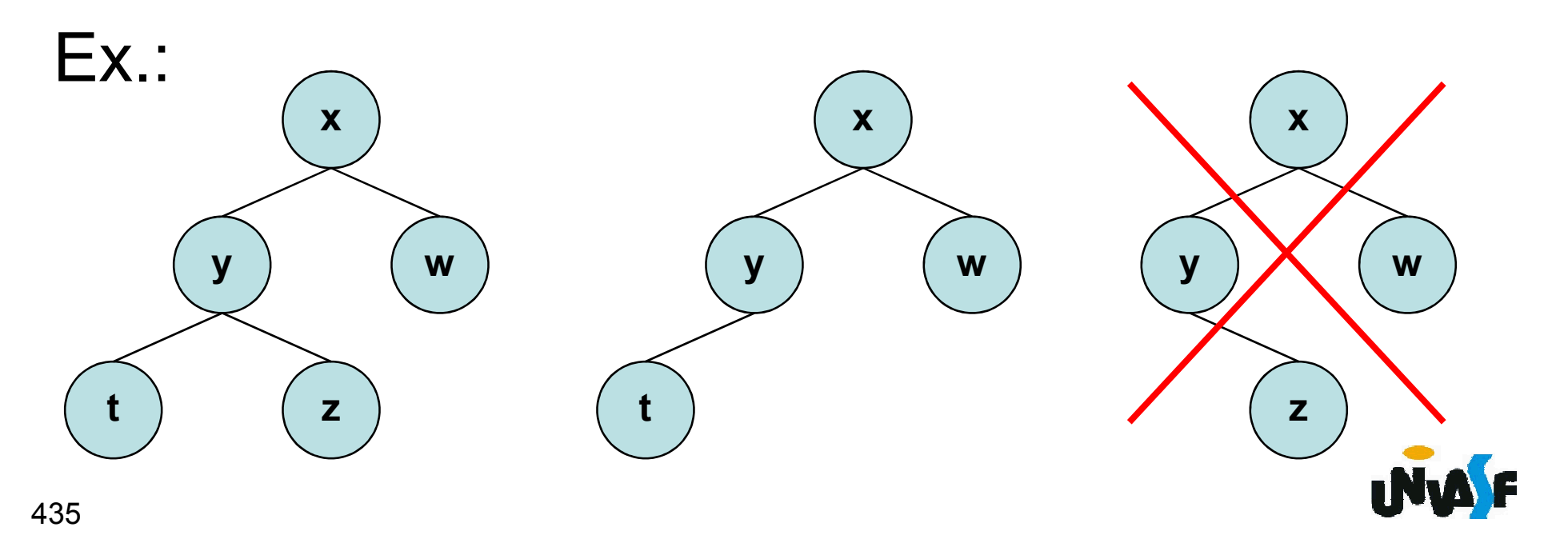

Assim como vimos em nosso estudo sobre listas, árvores também podem ser armazenadas de forma estática ou dinâmica.

Começaremos nosso estudo com o armazenamento estático.

Quais campos seriam relevantes para cada nó?

Os campos *info*, *left*, *right* e *father*. Onde estes campos representam respectivamente a informação armazenada no nó, seu filho à esquerda, seu filho à direita e seu pai.

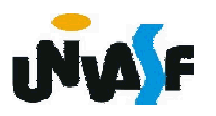

# Como vocês sugeririam o armazenamento estático?

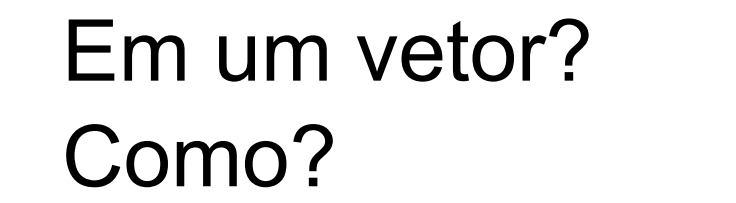

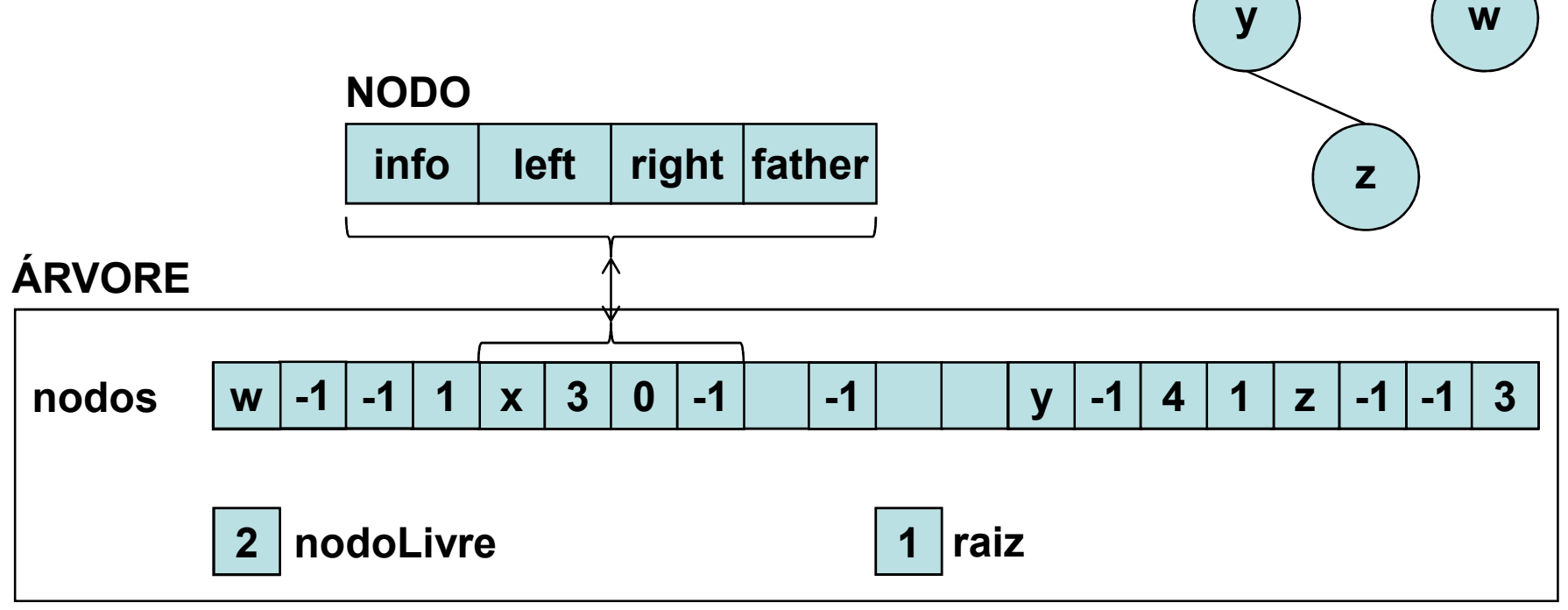

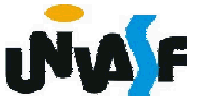

x

Quais operações primitivas seriam relevantes?

Existem várias operações primitivas que podem ser aplicadas a uma árvore binária.

Se *p* é uma referência para um nó *nd* de uma árvore binária associada a *t*, a função *info(t, p)* retorna o conteúdo de *nd*. As 438 funções *left(t, p)*, *right(t, p)*, *father(t, p)* e *brother(t, p)* retornam referências para o filho esquerdo de *nd*, filho direito de *nd*, pai de *nd* e irmão de *nd*, respectivamente. Estas funções retornaram referência inválidas se *nd* não tiver filho esquerdo, filho direito, pai ou irmão.

Temos também as funções lógicas *isleft(t, p)* e *isright(t, p)* que retornaram o valor *true* se *nd* for um filho esquerdo ou direito, respectivamente, de algum outro nó na árvore associada a *t*, e *false*, caso contrário.

Para construir uma árvore binária, as operações *maketree*, *setleft* e *setright* são úteis.

*maketree(t, x)* cria uma nova árvore associada a *t* consistindo num único nó com o campo de informação *x*.

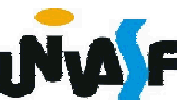

*setleft(t, p, x)* recebe uma referência *p* para um nó da árvore binária associada a *t* sem filho esquerdo e cria um novo filho esquerdo para o nó referenciado por *p* com o campo informação *x*.

*setright(t, p, x)* análoga a *setleft*, exceto pelo fato de que ela cria um filho direito no nó referenciado por *p*.

Com o que foi definido podemos definir, na linguagem C, uma árvore binária como sendo:

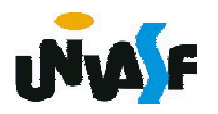

```
/*Definição a ARV_BIN_SEQ*/
#define NUMNODES 100
typedef struct {
 int info;
 int left;
 int right;
 int father;
} NODE;
typedef struct{
 int root;
 int nodeFree;
 NODE nodes[NUMNODES];
}ARV_BIN_SEQ;
void maketree(ARV_BIN_SEQ *, int);
void setleft(ARV_BIN_SEQ *, int, int);
void setright(ARV_BIN_SEQ *, int, int);
int info(ARV_BIN_SEQ\overline{\phantom{a}}, int);
int left(ARV_BIN_SEQ *, int);
int right(ARV_BIN_SEQ *, int);
int father(ARV_BIN_SEQ *, int);
int brother(ARV_BIN_SEQ *, int);
int isleft(ARV_BIN_SEQ *, int);
int isright(ARV_BIN_SEQ ^*, int);
```
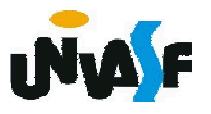

Com base no que foi visto implemente as operações que compõem o TAD ARV\_BIN\_SEQ.

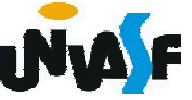

```
void maketree(ARV_BIN_SEQ *t, int x)
{
 int i, ind;
 for (i=0; i<NUMNODES-1; i++)
   t->nodes[i].left = i+1;
 t->nodes[i].left = -1;
 t->nodeFree=0;
 ind = getNode(t);if (ind != -1)
  {
   t->nodes[ind].info = x;
   t->nodes[ind].left = -1;
   t->nodes[ind].right = -1;
   t->nodes[ind].father = -1;
   t->root = \overline{i}nd;
  }
 else
  {
    printf("Impossivel construir a arvore!");
   exit(1);
  }
}
```
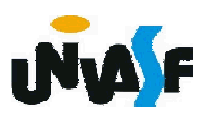

```
int getNode(ARV_BIN_SEQ *t)
{
 if (t\text{-}node\text{Free}!= -1)
  {
   int i = t->nodeFree;
   t->nodeFree = t->nodes[t->nodeFree].left;
   return i;
  }
 else
   return -1;
}
void freeNode(ARV_BIN_SEQ *t, int node)
{
 t->nodes[node].left = t->nodeFree;
 t->nodeFree = node;
```
}

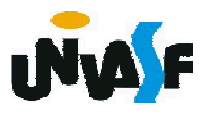

Com base no que foi visto implemente as operações que compõem o TAD ARV\_BIN\_SEQ.

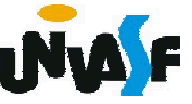

```
void setleft(ARV_BIN_SEQ *t, int p, int x)
{
 int ind = getNode(t);
 if (ind != -1)
  {
   t->nodes[p].left = ind;
   t->nodes[ind].info = x;
   t->nodes[ind].left = -1;
   t->nodes[ind].right = -1;
   t->nodes[ind].father = p;
 }
 else
  {
   printf("Impossivel inserir filho a esquerda!");
   exit(2);} 
}
```
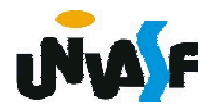

Com base no que foi visto implemente as operações que compõem o TAD ARV\_BIN\_SEQ.

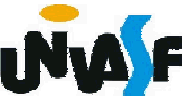

```
void setright(ARV_BIN_SEQ *t, int p, int x)
{
 int ind = getNode(t);
 if (ind != -1)
  {
   t->nodes[p].right = ind;
   t->nodes[ind].info = x;
   t->nodes[ind].left = -1;
   t->nodes[ind].right = -1;
   t->nodes[ind].father = p;
 }
 else
  {
   printf("Impossivel inserir filho a direita!");
   exit(2);}
}
```
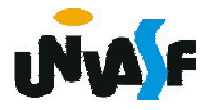

Com base no que foi visto implemente as operações que compõem o TAD ARV\_BIN\_SEQ.

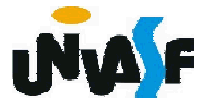

```
int info(ARV_BIN_SEQ *t, int p)
{
 return t->nodes[p].info;
}
int left(ARV_BIN_SEQ *t, int p)
{
 return t->nodes[p].left;
}
int right(ARV_BIN_SEQ *t, int p)
{
 return t->nodes[p].right;
}
int father(ARV_BIN_SEQ *t, int p)
{
 return t->nodes[p].father;
}
```
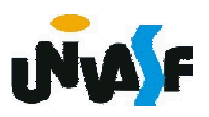

Com base no que foi visto implemente as operações que compõem o TAD ARV\_BIN\_SEQ.

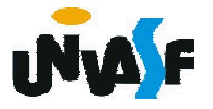

```
int brother(ARV_BIN_SEQ *t, int p) {
  if (father(t, p) != -1) /*Se não for a raiz*/
    if (isleft(t, p))return right(t,father(t, p));
    else
      return t->nodes[t->nodes[p].father].left;
  return -1;
}
int isleft(ARV_BIN_SEQ *t, int p) {
  int q = \text{father}(t, p);
  if (q == -1) /*Se for a raiz<sup>*</sup>/
    return (0);
  if (left(t,q) == p)
    return (1);
  return (0);
}
int isright(ARV_BIN_SEQ *t, int p) {
  if (father(t, p)\overline{I}= -1)
    return (!isleft(t,p));
  return (0);
}
```
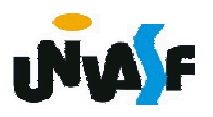

Existem formas de armazenamento estático alternativas à apresentada. Por exemplo, vamos considerar a árvore binária abaixo.

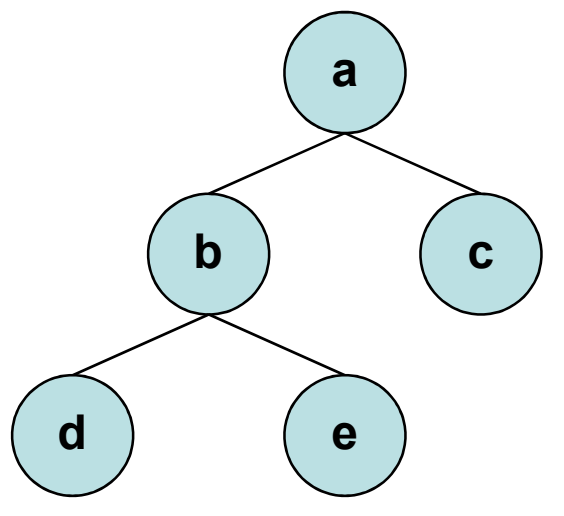

Esta Árvore poderia ser armazenada em um vetor da seguinte forma:

a b c d e

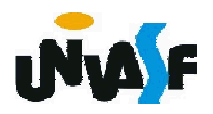

Se a árvore anterior passasse a ter a seguinte configuração:

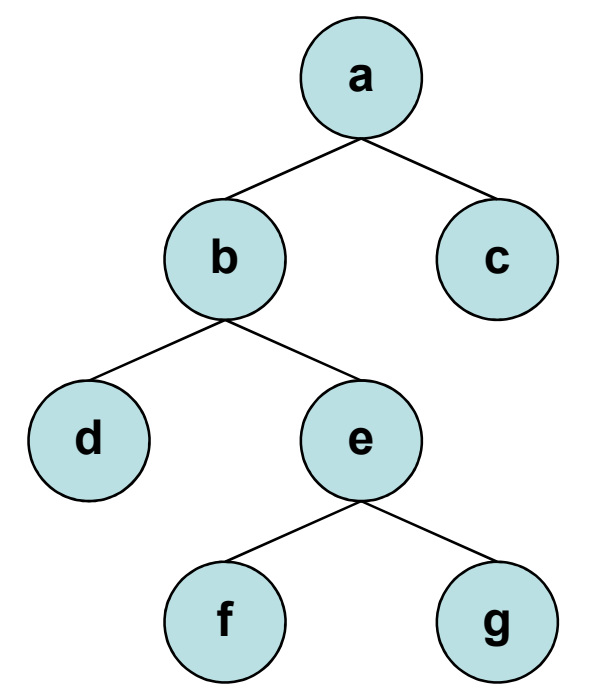

Como ficaria o armazenamento no vetor?

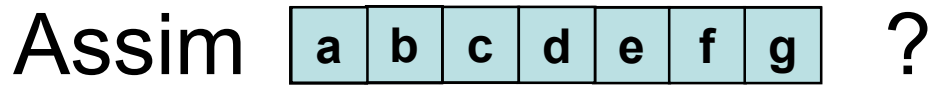

#### E se fosse assim:

a | b | c | d | e | | | | | f | g

Vocês identificam alguma vantagem?

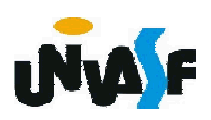

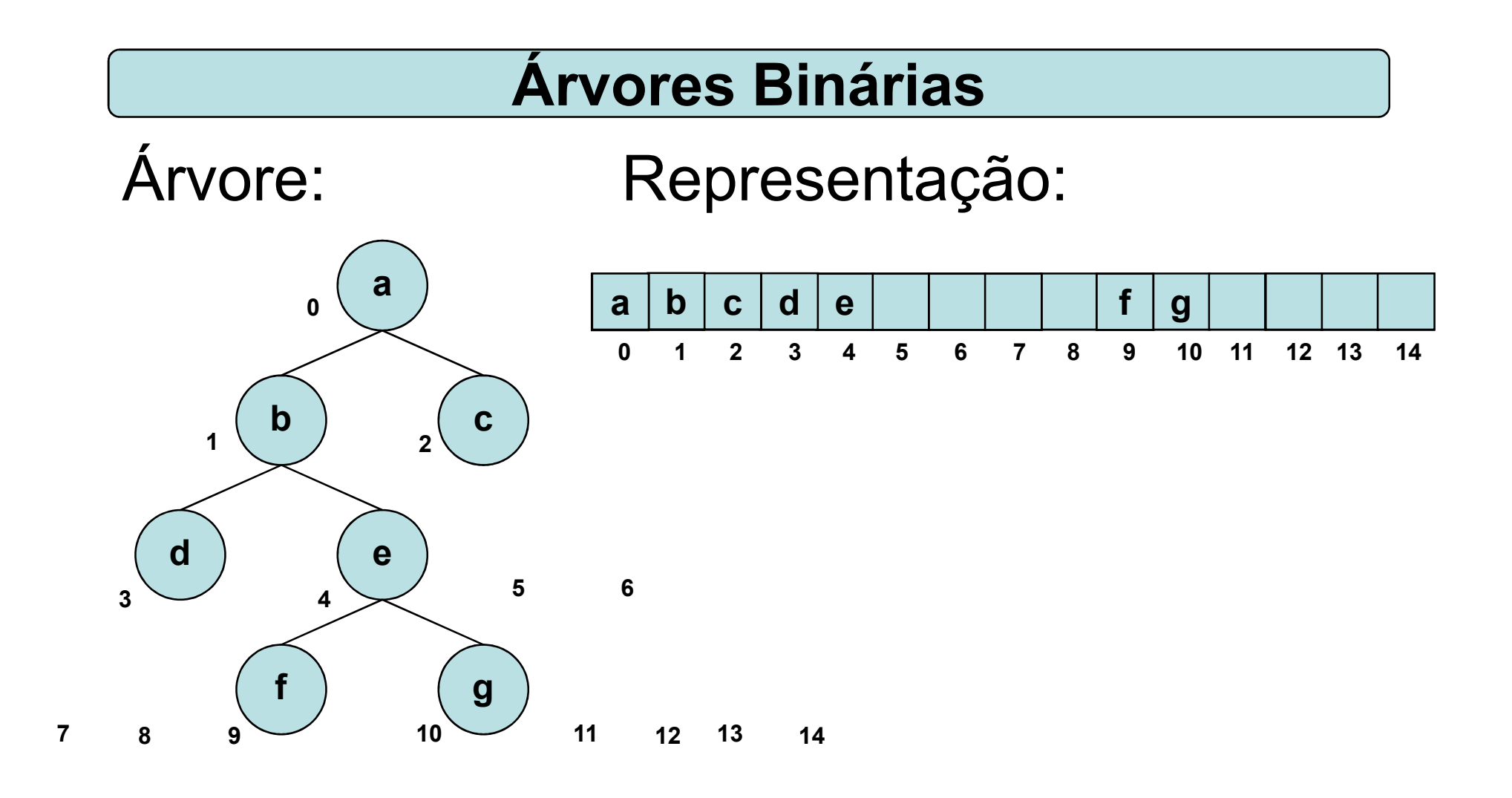

# A raiz está aonde? No índice 0 (zero).

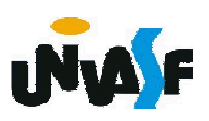

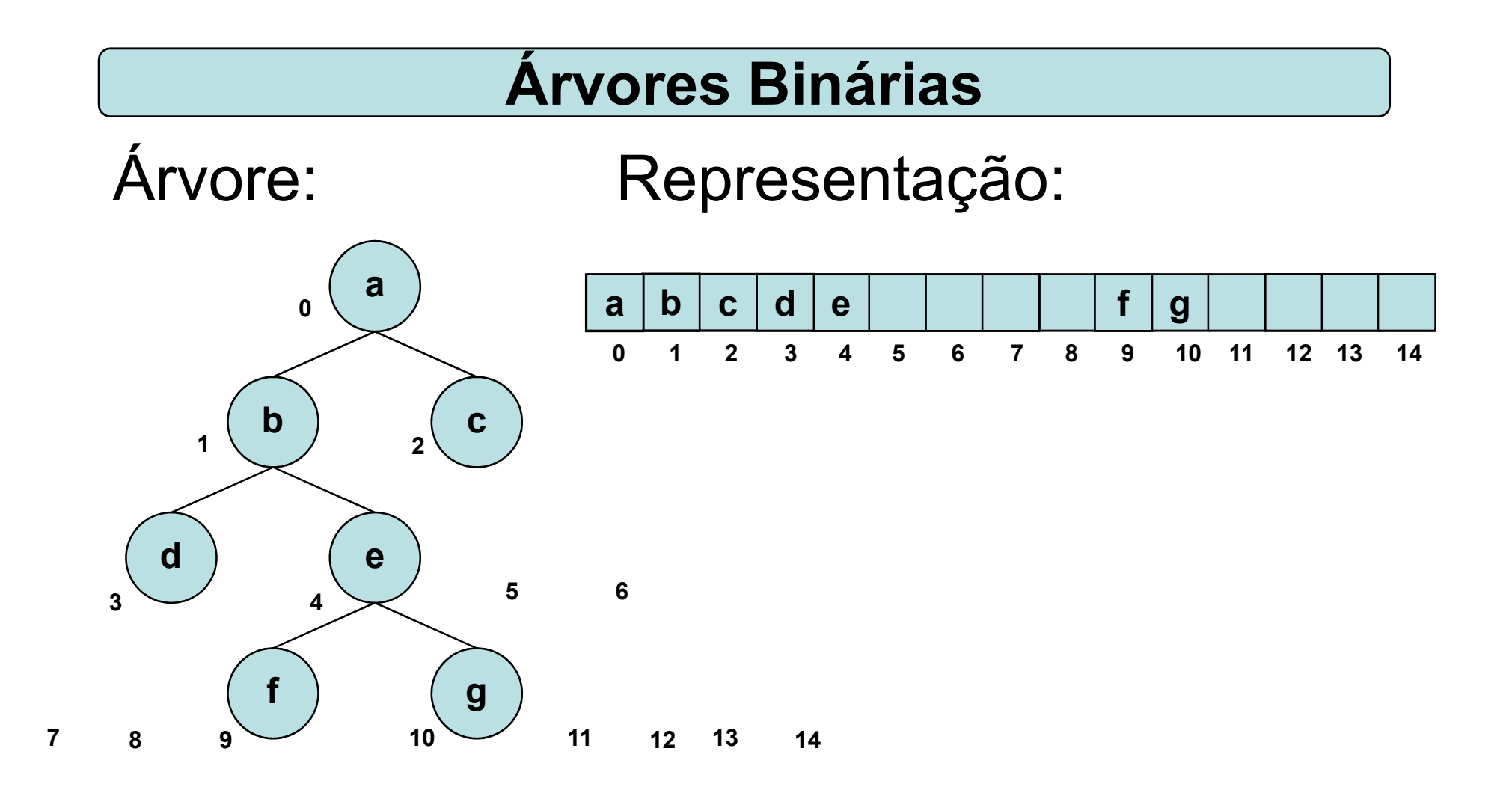

456 Como saber quem é o pai de um nó?  $(p-1)/2$ . p é índice do vetor que contém o nó.

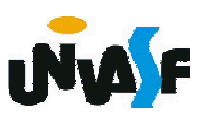

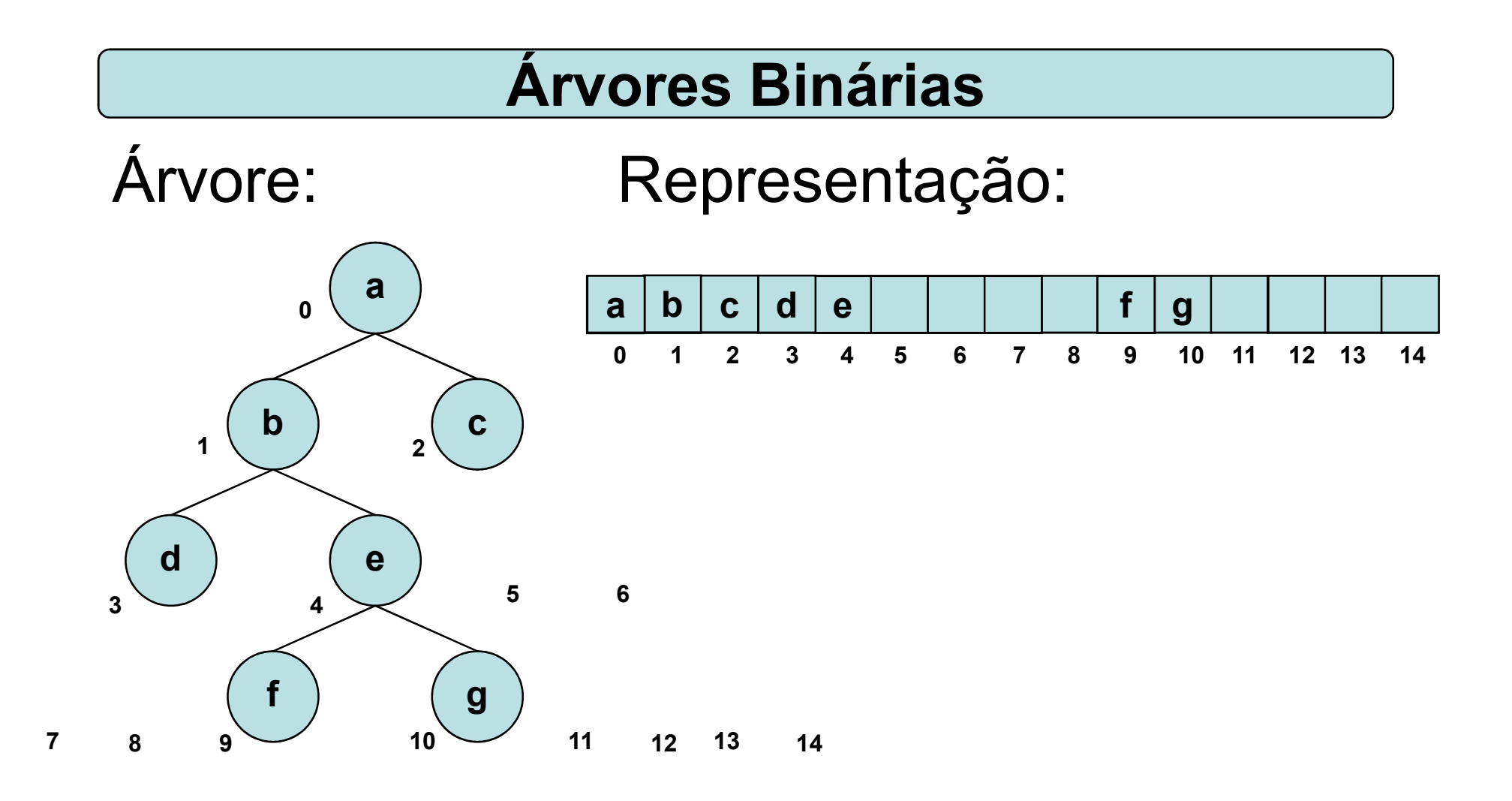

Como saber quem é o filho esquerdo de um nó?

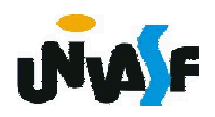

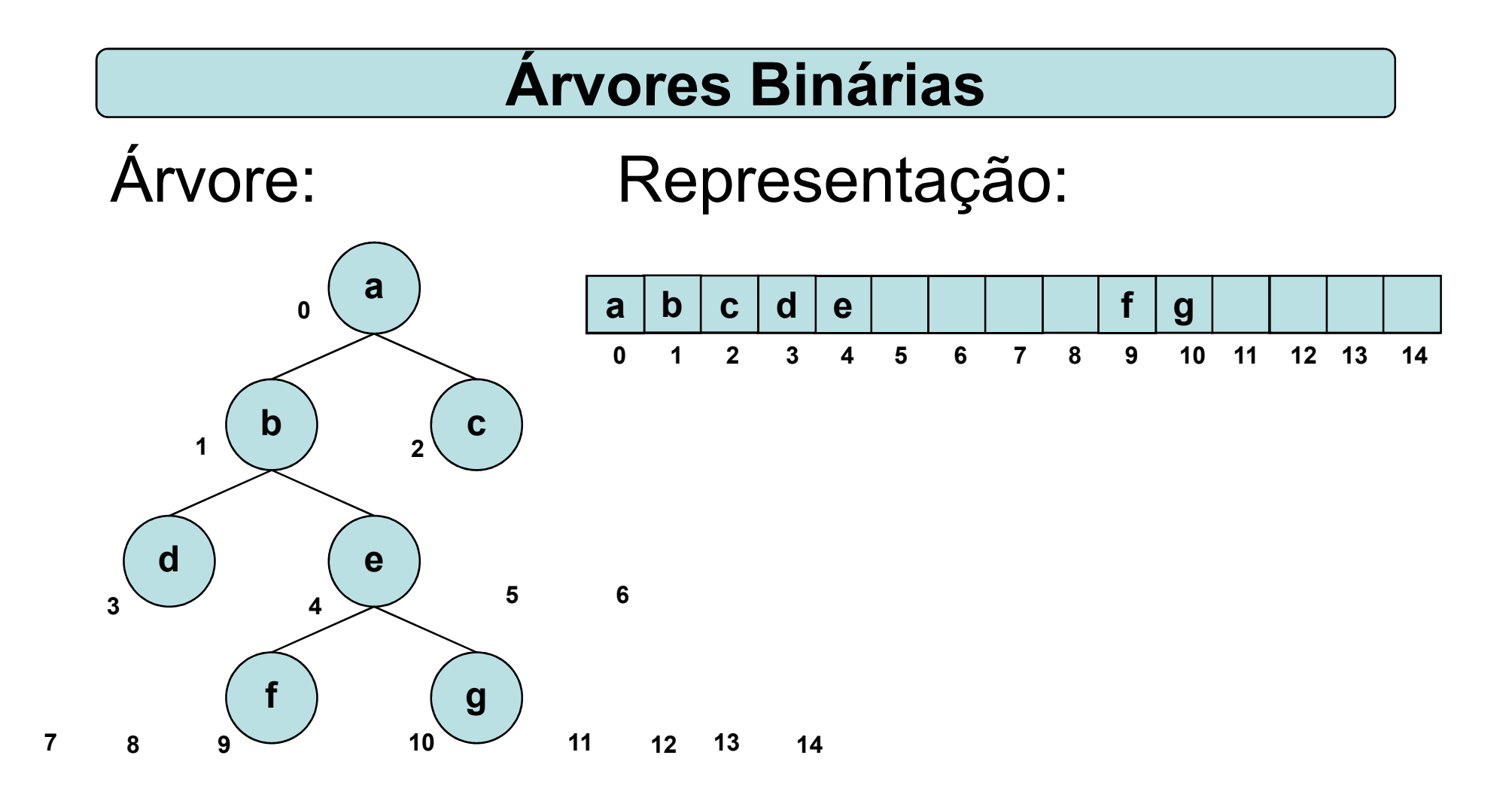

# Como saber quem é o filho direito de um nó? 2\*p+2

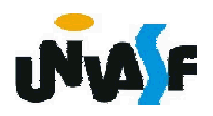

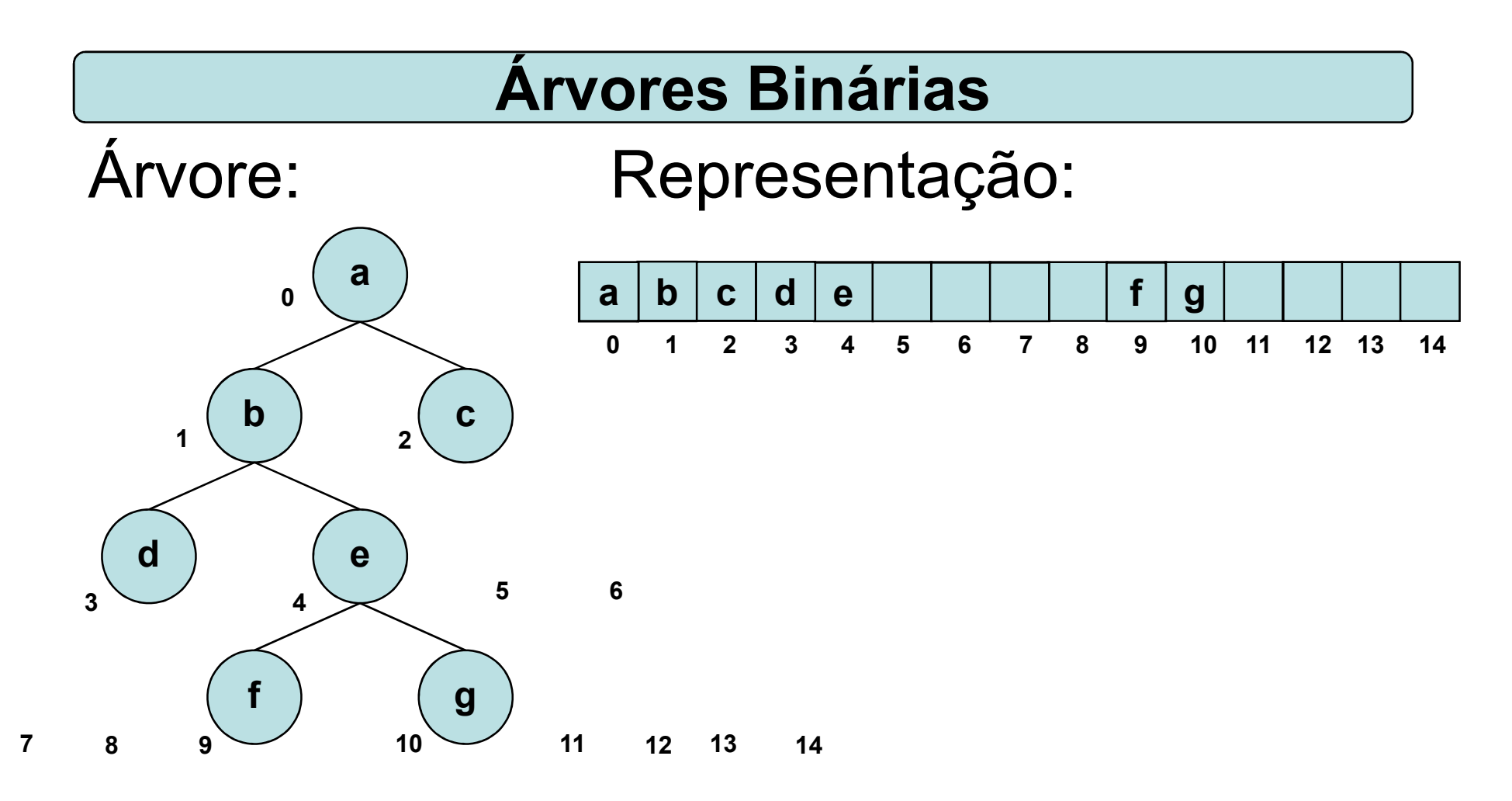

Como saber onde está o irmão direito de um nó?

Primeiro, devemos saber se ele é um filho esquerdo.

Como saber?

 $_{\rm 459}$  É só verificar se p é impar.

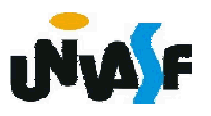

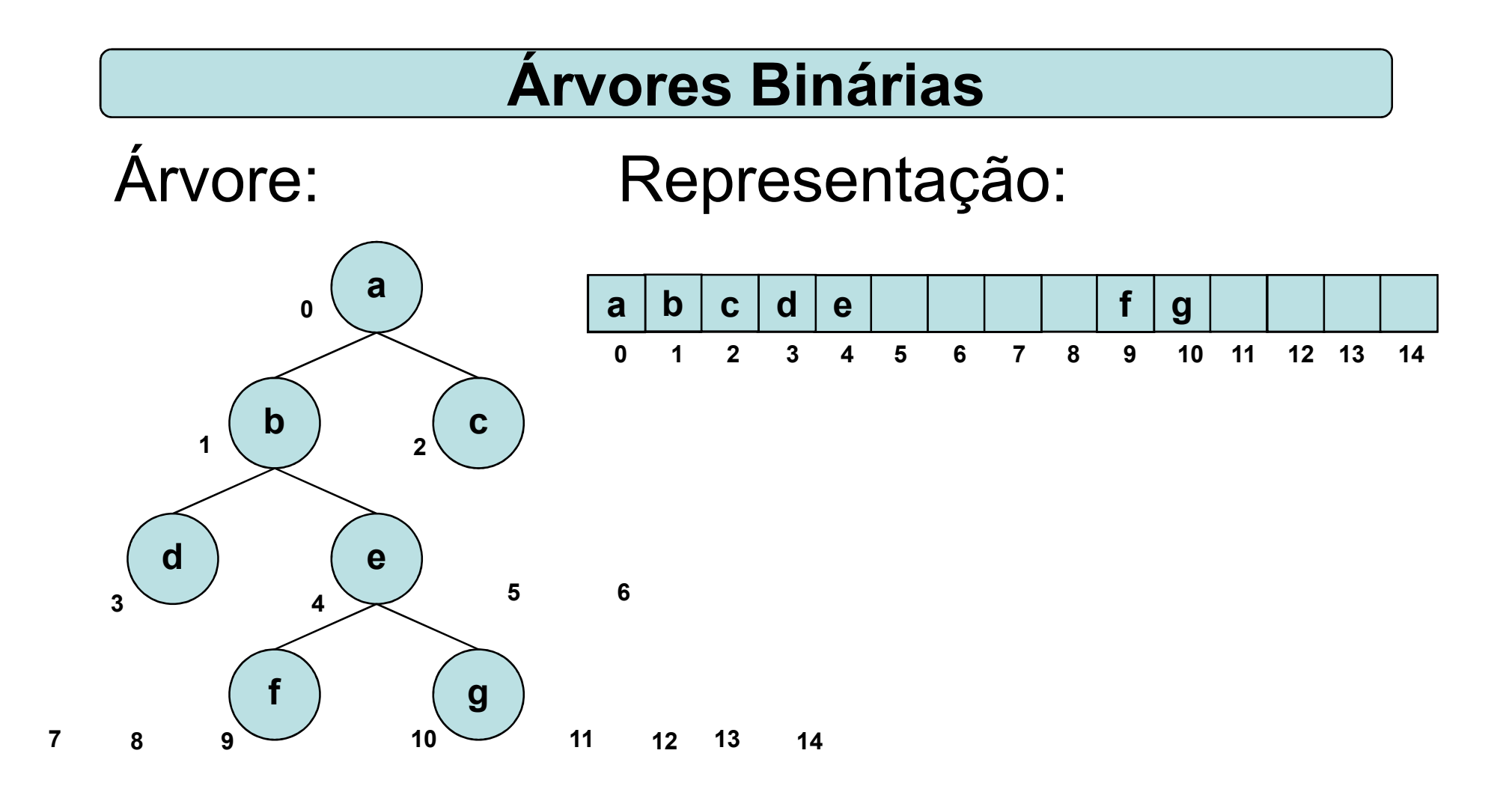

Se um nó for um filho a esquerda, para saber onde está o seu irmão direito basta somar uma unidade a p.

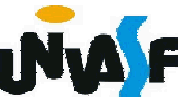

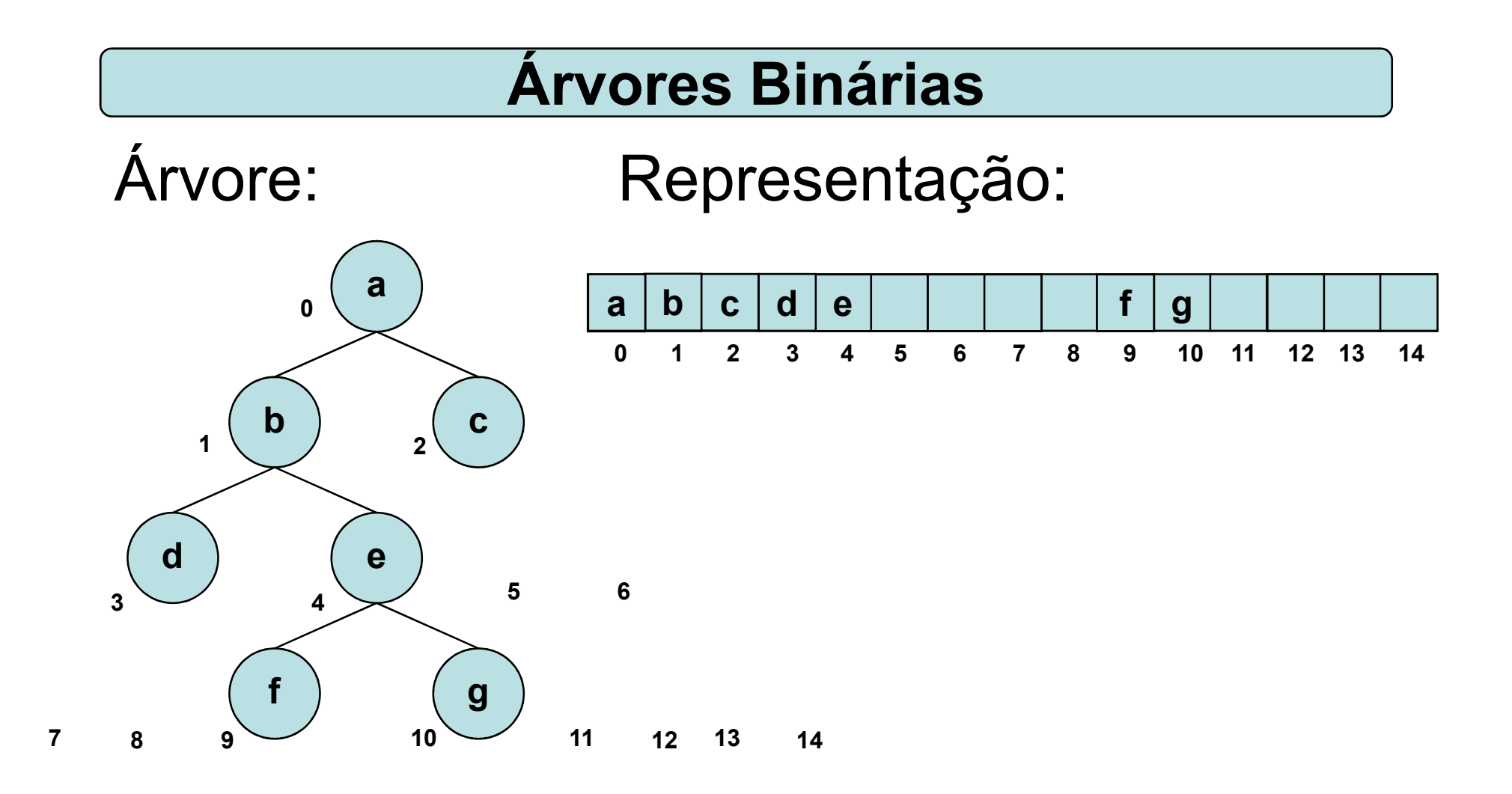

De forma análoga determinamos se um nó é um filho à direita e onde está o seu irmão esquerdo.

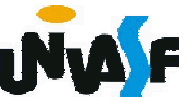

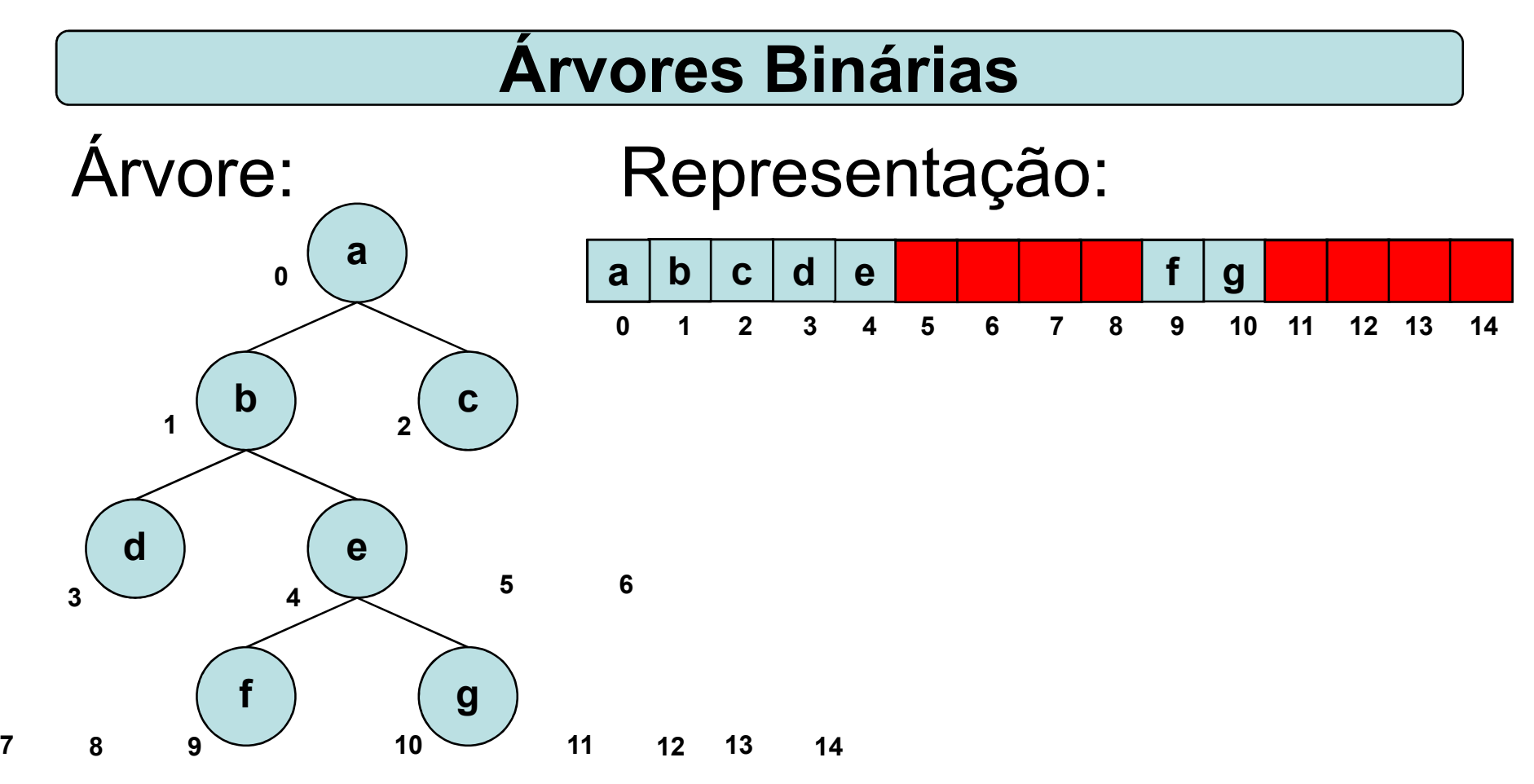

Como saber se d não tem filho esquerdo e/ou direito?

 $_{\rm 464}$ 3\*2+2=8) verifica-se o valor deste campo adicional. Com a inserção de um campo adicional em cada nó, que identificará se este está ou não ocupado. Assim, ao computar onde está o filho direito de d

Esta forma de representação é denominada representação implícita em vetores de árvores binárias.

Para armazenar uma árvore binária completa com profundidade igual a d será necessário um vetor com 2d<sup>+1</sup> - 1.

A implementação da representação implícita em vetores de árvores binárias é uma boa proposta de exercício.

Contudo, visando otimizar a utilização da memória, temos a possibilidade de armazenar uma árvore binária dinamicamente.

```
Para tal precisaremos de uma estrutura
para os nós da seguinte forma:
typedef struct node
{
   int info;
   struct node *left;
   struct node *right;
   struct node *father;
} NODE;
```
Uma árvore binária encadeada seria defina como:

typedef NODE \* ARV\_BIN\_ENC;

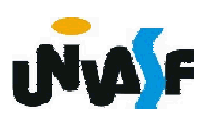

Árvores Binárias - Alocação Encadeada

Com base no que foi visto implemente as operações que compõem o TAD ARV BIN ENC.

```
/*Definição a ARV_BIN_ENC*/
typedef struct node
{
   int info;
   struct node *left;
   struct node *right;
   struct node *father;
} NODE;
typedef NODE * ARV_BIN_ENC;
void maketree(ARV_BIN_ENC *, int);
void setleft(ARV_BIN_ENC, int);
void setright(ARV_BIN_ENC, int);
int info(ARV_BIN_ENC);
ARV_BIN_ENC left(ARV_BIN_ENC);
```

```
ARV_BIN_ENC right(ARV_BIN_ENC);
ARV_BIN_ENC father(ARV_BIN_ENC);
iARV_BIN_ENC brother(ARV_BIN_ENC);
int isleft(ARV_BIN_ENC);
int isright(ARV_BIN_ENC);
```
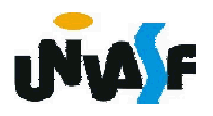